ÖSTERREICHISCHE QUALITÄTSGEFLÜGELVEREINIGUNG WWW.QGV.AT

Für alle Legehennenbetriebe ist der Bewirtschafterwechsel zusätzlich bei der jeweiligen Bezirkshauptmannschaft, im Legehennen-Register zu melden.

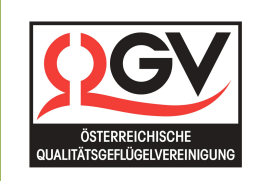

# WICHTIGE INFORMATION

### QGV - MITGLIEDSCHAFT UND LEGEHENNEN -**REGISTER**

QGV Mitglieder müssen die Änderung des Bewirtschafters auch in der QGV office@qgv.at bekannt geben. Neumitgliedschaften oder Änderungen einer bestehenden Mitgliedschaft (z.B. Bewirtschafterwechsel) können erst bearbeitet werden, wenn **die 3 Schritte** erledigt wurden.

### Falls es mal schneller gehen soll...

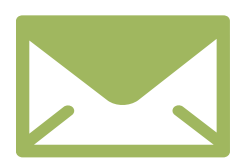

# Q G V IN FORMIERT

# **BEWIRTSCHAFTERWECHSEL**

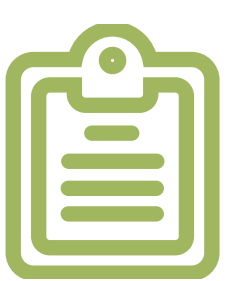

Bitte füllen Sie das Formular "Bewirtschafterwechsel" vollständig aus. Das Formular erhalten Sie auf unsere Webseite [www.qgv.at/service/downloads](https://www.qgv.at/service/downloads/) unter "Downloads für Geflügelhalter".

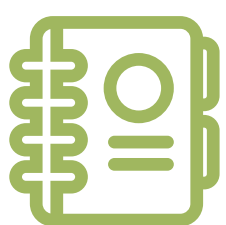

## Ausfüllen des Formulars

### SCHRITT<sub>1</sub>

Das ausgefüllte Formular "Bewirtschafterwechsel" ist bei der zuständigen Bezirksbauernkammer einzureichen. Die Bezirksbauernkammer leitet das Formular an die AMA (Agrar Markt Austria) weiter.

### Bezirksbauernkammer

### SCHRITT<sub>2</sub>

Die Formulare aus ganz Österreich werden von der AMA gesammelt und derzeit, alle 2 Wochen an die Statistik Austria übermittelt. In der Statistik Austria erfolgt die Einspielung der Änderungen über das Land- und forstwirtscahftliche Register (LFR) in das Veterinärinformationssystem (VIS) und dadurch in das Zentrale Betriebsregister (ZBR).

# AMA - Statistik Austria

### SCHRITT<sub>3</sub>

Jeder Bewirtschafterwechsel ist unverzüglich anzuzeigen. Falls Sie aus diversen Gründen eine beschleunigte Bearbeitung des Bewirtschafterwechsels benötigen, dann können Sie das von der Bezirksbauernkammer abgestempelte Formular an diese Emailadresse senden visreg@statistik.gv.at . Die Änderung wird dann zeitnahe erledigt!